## Распределенные информационные системы

Время

## Вопросы

- Понятия мирового, системного и физического времени. Их взаимосвязь и зависимость
- Синхронное и согласованное выполнение операций в РИС
	- Методы синхронизации
	- Методы согласования
- Системы реального времени
- ОС реального времени

#### Мировое

Системное

Физическое

## **ВРЕМЯ В РИС**

### Понятие времени

- Форма протекания физических и психических процессов, условие возможности изменения
- Одно из основных понятий философии и физики, условная сравнительная мера движения материи, а также одна из координат пространства-времени, вдоль которой протянуты мировые линии физических тел
- The fourth dimension and a measure in which **events can be ordered** from the past through the present into the future, and also the **measure of durations of events and the intervals** between them

### Практические свойства времени

- Однонаправленность
- Связано с событиями, значениями, объектами
- Измеримость:
	- Текущего момента
		- Временная метка
	- Длительностей процессов и интервалов между событиями
		- Отрезок, ограниченные двумя временными метками

#### <del>тоянно не хва</del>

### Виды времени: мировое – 1/5

- Мировое время (wallclock time)
	- Текущее время в мире (неделимо до  $10^{-44}$ )
	- Измеряется и выдается потребителям несколькими мировыми организациями (дискретно!)
- Варианты мирового времени:
	- Полученное астрономическими средствами:
		- Среднее солнечное время (Mean Solar Time UT1)
		- Всемирное координированное время (Coordinated Universal Time – UTC)
		- Эфемеридное время (Terrestrial (Ephemeris) Time TT)
	- Полученное как результат работы средств измерения времени:
		- Международное атомное время (Temps Atomique International  $-$  TAI)
		- Системное время GPS (GPS), ГЛОНАСС, etc.

### Врезка: Дополнительные секунды – 1/4

- Дополнительная секунда (leap second) секунда, добавляемая к UTC для согласования его с UT1
	- Вводится по объявлению Международной службы вращения Земли (sic!) согласно астрономическим наблюдениям
		- Добавляется в конце суток по UTC 30 июня или 31 декабря так, чтобы UTC не отличалось от UT1 более, чем на ±0,9 секунды
			- В такие дни после времени 23:59:59 идёт 23:59:60
		- Теоретически возможно объявление отрицательной дополнительной секунды, если средние солнечные сутки окажутся короче календарных
			- В такие дни после 23:59:58 идет 00:00:00
			- На практике отрицательные дополнительные секунды никогда не объявлялись

### Врезка: Дополнительные секунды – 2/4

- Причиной возникновения дополнительных секунд является замедление вращения Земли из-за:
	- Приливного замедления
	- Изменения формы Земли
	- разница между средними солнечными сутками и сутками в СИ (составляющими ровно 24 часа = 24\*60\*60 с)
	- в среднем растёт с ускорением примерно 64 секунд/век

### Врезка: Дополнительные секунды – 3/4

- Учет дополнительных секунд:
	- Автономные часы учитывать их не умеют, так как поправка вводится по результатам астрономических наблюдений и заранее запрограммировать расписание невозможно
	- Если есть внешняя синхронизация:
		- Протокол синхронизации времени NTP информирует о наступающей доп. секунде
		- GPS передают уведомление о наступающей доп. секунде
		- Протокол NMEA (GPS-приёмники) передаёт информацию только о наступившей доп. секунде

### Врезка: Дополнительные секунды – 4/4

- Разработчики GPS ввели собственную временную шкалу, синхронизировав время с UTC один раз в 1980 году при запуске  $\rightarrow$ постоянная разница между временем GPS и TAI составляет 19 секунд (по состоянию на 2020 год)
- Проектировщики ГЛОНАСС используют UTC и его корректировки

### Виды времени: системное – 2/5

- Системное время (system time)
	- Дискретное время хоста, на котором выполняется процесс (физические часы)
	- Дискретное время ОС (логические часы)
- Доступно через вызовы ОС или через специализированные средства доступа к таймеру
- [Локальные] физические часы могут быть:
	- Встроенным таймером материнской платы (с батарейкой / аккумулятором)
	- Отдельным устройством, возможно, подключенным к источнику точного времени
	- Приемником времени от источника точного времени и/или синхроимпульсов

## Виды времени: физическое – 3/5

- Физическое время (physical time)
	- Для моделирующих систем: время в моделируемой системе
	- Для любых РИС: время во взаимодействующей реальной системе или устройстве (например, датчике)
- Доступно либо непосредственно из модели или через интерфейс с внешней системой. Чаще получается как указание, к какому моменту относятся те или иные данные

### Виды времени: модельное – 4/5

- Модельное время (simulation time)
	- Время модели момент времени, на который хранится (рассчитывается) набор значений моделируемых характеристик
	- Является дискретным представлением физического времени моделируемых объектов, систем, мира в целом
	- Процесс изменения модельного времени *может* быть привязан к изменению мирового времени или нет

### Виды времени: модельное – 5/5

- Продвижение модельного времени может:
	- Имитировать движение мирового времени, если моделируется нечто, связанное с ним (положение космических тел, освещенность, погодные условия, etc.)
	- Служить для упорядочения моделируемых событий, которые зависят только от других моделируемых событий, но не зависят от мирового времени

В конечном итоге, все подобные зависимости сводятся к привязке именно к астрономическим событиям

### Время: взаимосвязь видов

- Значения различных видов времен не равны
- Различные виды мирового времени подстраиваются друг к другу
- Модельное время может быть привязано к:
	- Мировому
	- Системному
	- Физическому
- Физическое время может быть привязано к мировому (см. синхронизация)

## Время: нарушения свойств – 1/2

- Все доступные в ПО (и человеку вообще) виды времен дискретны
- Не непрерывны:
	- Некоторые виды мирового времени для соответствия физическому смыслу
	- Модельное время как следствие назначения моделирования
- Могут изменять скорость продвижения:
	- Модельное зависит от решаемой задачи
	- Системное см. NTP
	- Физическое результат изменений в таймере

### Время: нарушения свойств – 2/2

- Могут двигаться назад:
	- Модельное
	- Системное см. NTP
	- Физическое см. Синхронизация
	- Мировое при подстройке под глобальные явления, к которым привязано

#### Врезка: Средства изменения времени

• Самое большое число движущихся частей у песочных часов, а самые большие движущиеся части - у солнечных

## **СИНХРОННОЕ И СОГЛАСОВАННОЕ ВЫПОЛНЕНИЕ ОПЕРАЦИЙ**

Методы согласования

Методы синхронизации

Определения

### Время: продвижение

- Увеличением на некоторое значение
	- Название: time-stepped mechanism
	- Значение шага может быть фиксировано
	- Пример: полетный симулятор
- Приемом событий, обладающих характеристикой «момент времени» (timestamp)
	- Название: event-driven mechanism
	- Продвижение локального времени полностью зависит от внешних событий
	- Пример: модель связного оборудования

### Синхронность и согласованность – 1/3

- Время в элементах РИС может продвигаться:
	- Синхронно
		- У всех компонентов РИС время равно
			- В каждый конкретный момент времени
			- В заданные моменты мирового времени (обычно назначаемые через одинаковые интервалы)
	- Согласованно
		- Расхождение времен компонентов РИС не влияет на функционирование РИС в целом

### Синхронность и согласованность - 2/3

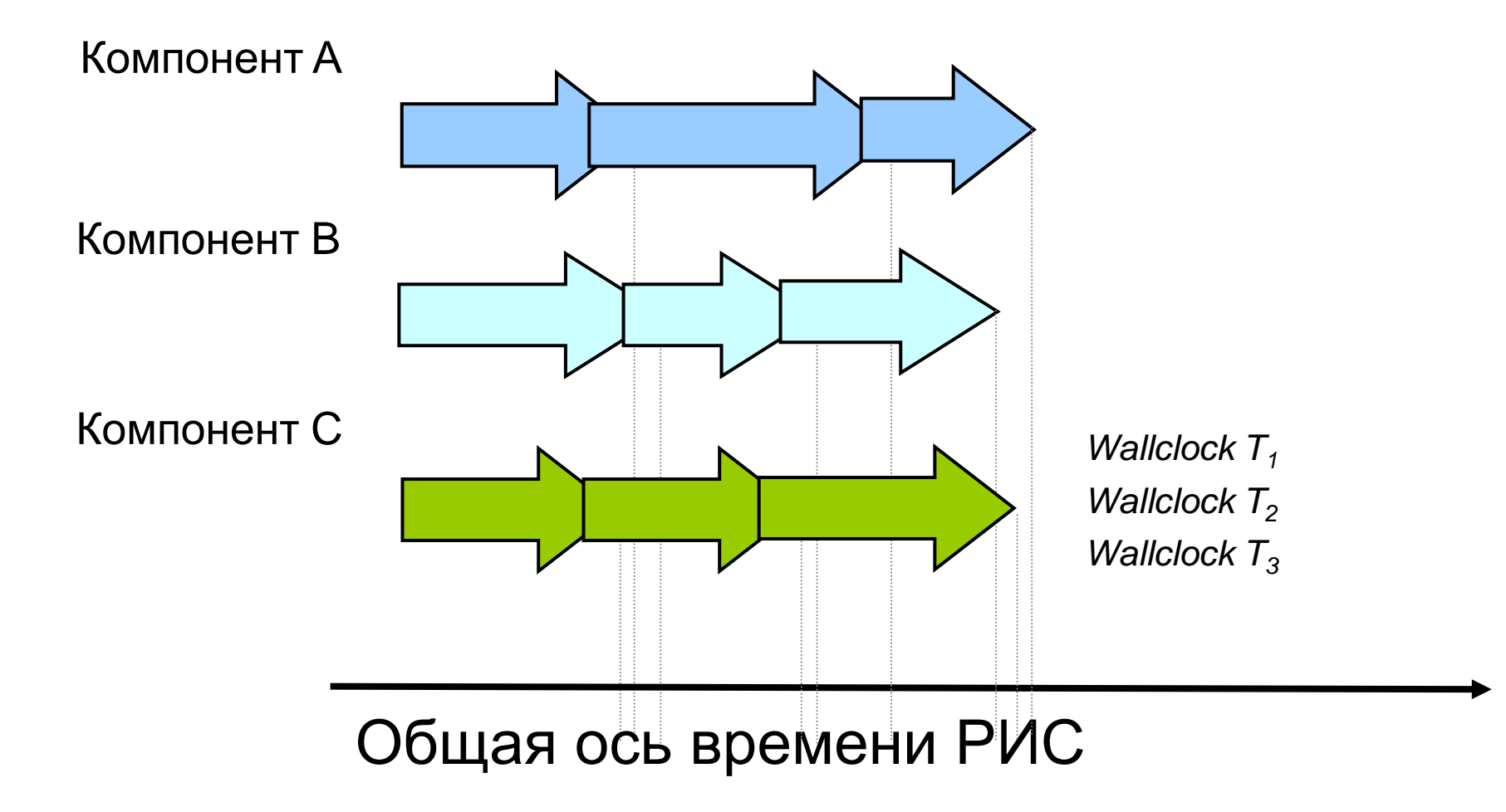

### Синхронность и согласованность - 3/3

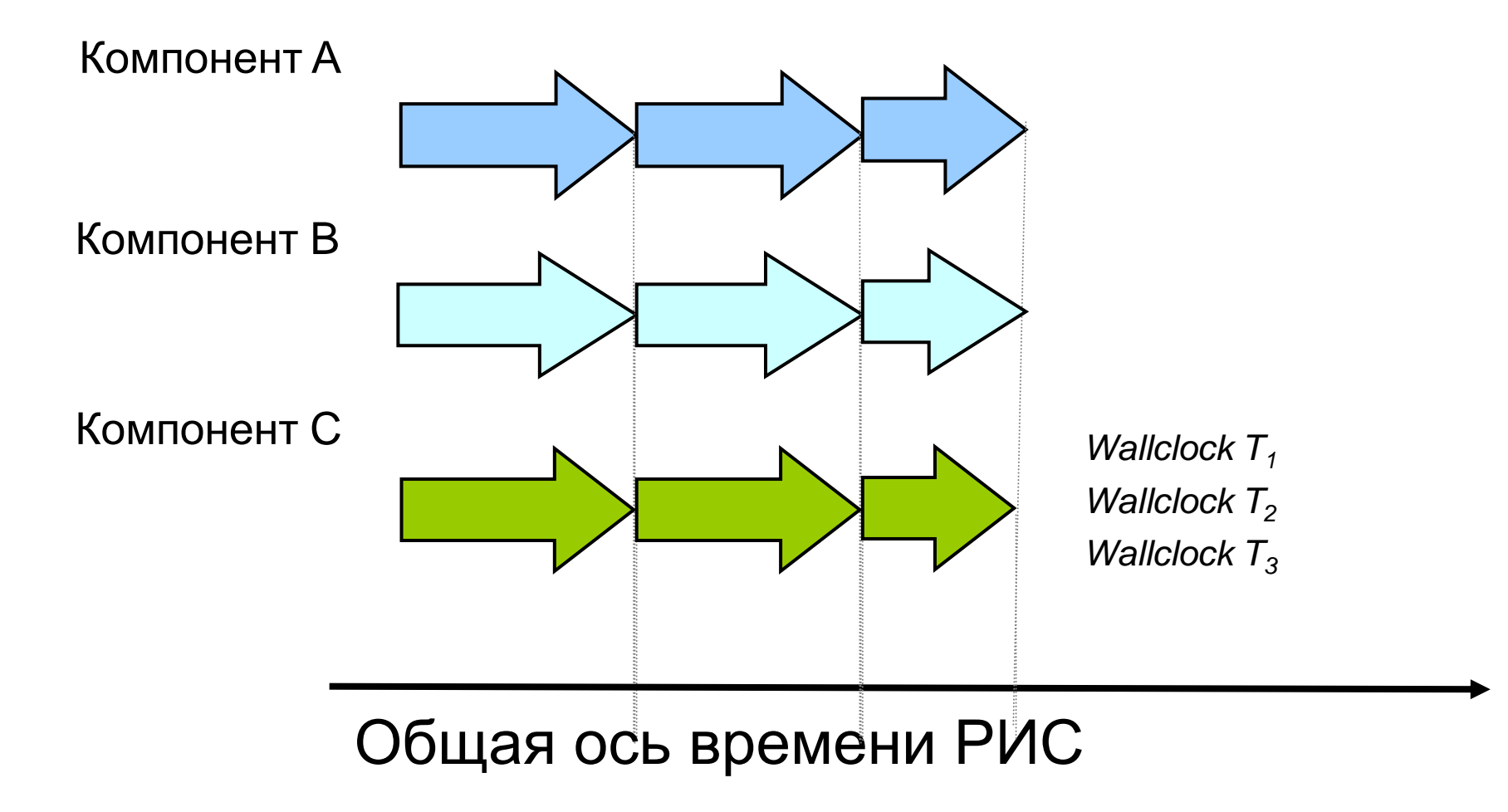

### Необходимость синхронизации

- Необходимо воспроизводить причинную последовательность событий
	- Пример: выстрел из орудия должен предшествовать попаданию в цель
- Многие модели и системы не могут принимать сообщения «из прошлого»
- Требуется повторяемость цепочки событий (прогона моделирования)
	- Детерминистические модели должны выдавать одинаковые результаты при каждом выполнении

### Методы синхронизации

- Синхронизация системного или физического времени:
	- Протокол NTP
	- Протокол SPT (поверх MIL-BUS 1553)
	- IRIG-B
- Синхронизация модельного времени:
	- Сложно реализуема
	- Нестандартизована
	- Требует реализации этой функциональности в ПО компонентов РИС или разработки специализированного middleware

### Методы согласования

- Согласуется *только* модельное время и/или выполнение распределенных операций РИС
- Методы согласования:
	- [распределенное моделирование] Группа сервисов Управления логическим временем стандарта IEEE-1516
	- [чаще, универсально] Уникальная схема для конкретной РИС

### Временные метки

- Могут назначаться:
	- Событиям
	- Изменениям значений характеристик объектов
- Могут содержать:
	- Модельное время
	- Системное время
	- Физическое время
- Используются для
	- Журналирования

– Синхронизации или согласования выполнения

# **СИНХРОНИЗАЦИЯ СИСТЕМНОГО (ФИЗИЧЕСКОГО) ВРЕМЕНИ**

Протокол NTP Протокол SPT Технология / протокол IRIG-B

### Технологии синхронизации

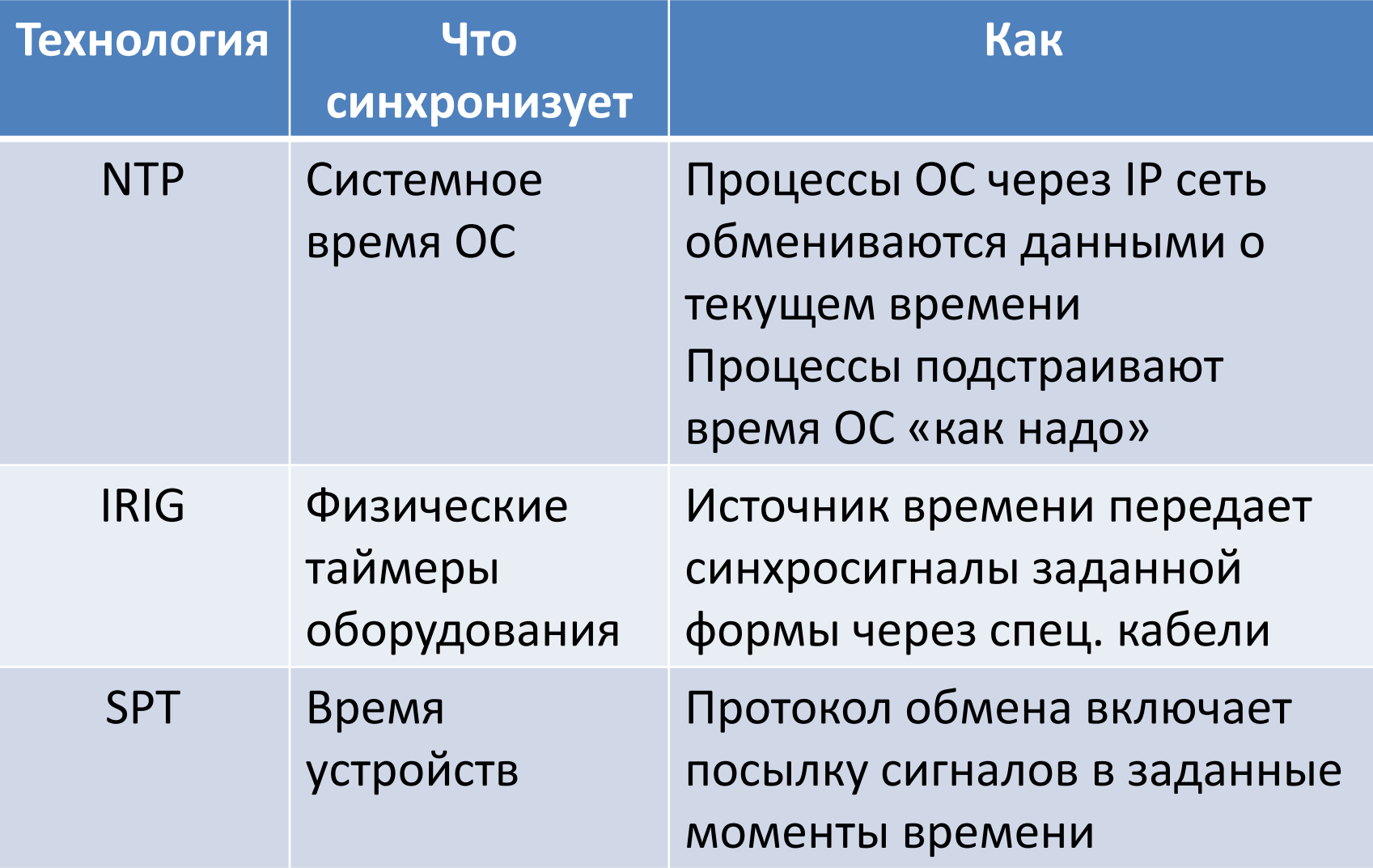

## **ПРОТОКОЛ NTP**

### Протокол NTP – основные сведения

- Название: Network Time Protocol
- Один из старейших:
	- Создан в 1985
	- Развивается: Текущая (на 2020) версия NTP 4 (от 2010 года)
- Назначение протокола: Синхронизация системного времени к UTC
- Спецификация: RFC 5905
- Сайт: <http://ntp.org/>

### Состав системы NTP

- Основой является алгоритм получения меток времени через сеть IP, что породило:
	- Набор приложений, этот алгоритм реализующих
	- Протокол обмена между этими приложениями поверх UDP
- > Иерархическая РИС, свободно доступная через Интернет по протоколу **NTP**

## Врезка: Авторы NTP

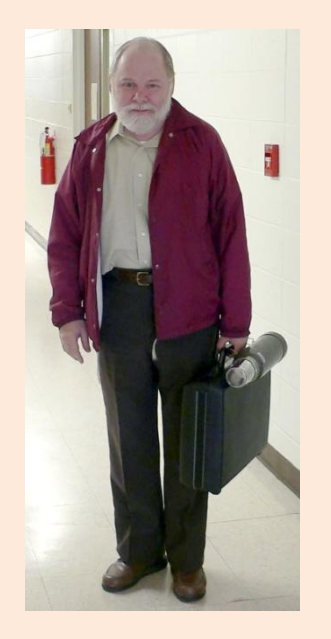

• Разработан (спроектирован) в целом Дэвидом Л. Миллсом (David L. Mills) из университета Дэлавера

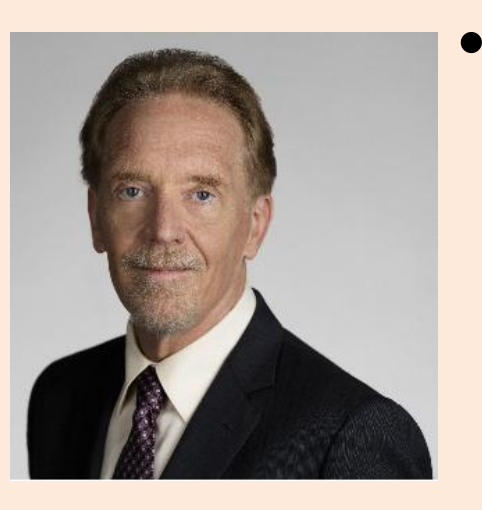

• Расчетная часть NTP использует модифицированный алгоритм Марзулло (Кит Марзулло - Keith Marzullo) из Университета Калифорнии

## Алгоритм  $NTP - 1/5$

- Устойчив к:
	- Изменениям задержки сигнала в сети
	- Потерям, повторениям и spoofing пакетов
- Точность версии 4:
	- Интернет: до 10 мс
	- ЛВС: 200 мкс и лучше

## Алгоритм NTP – 2/5

- Расчет смещения времени относительно сервера производится путем опроса (polling) сервера:
	- Клиент шлет запрос на получение времени от сервера
	- Сервер в ответ присылает значение текущего времени сервера
	- Каждая посылка получает две временные метки (отправки и получения). Три из них возвращаются клиенту в ответе сервера

## Алгоритм NTP – 3/5

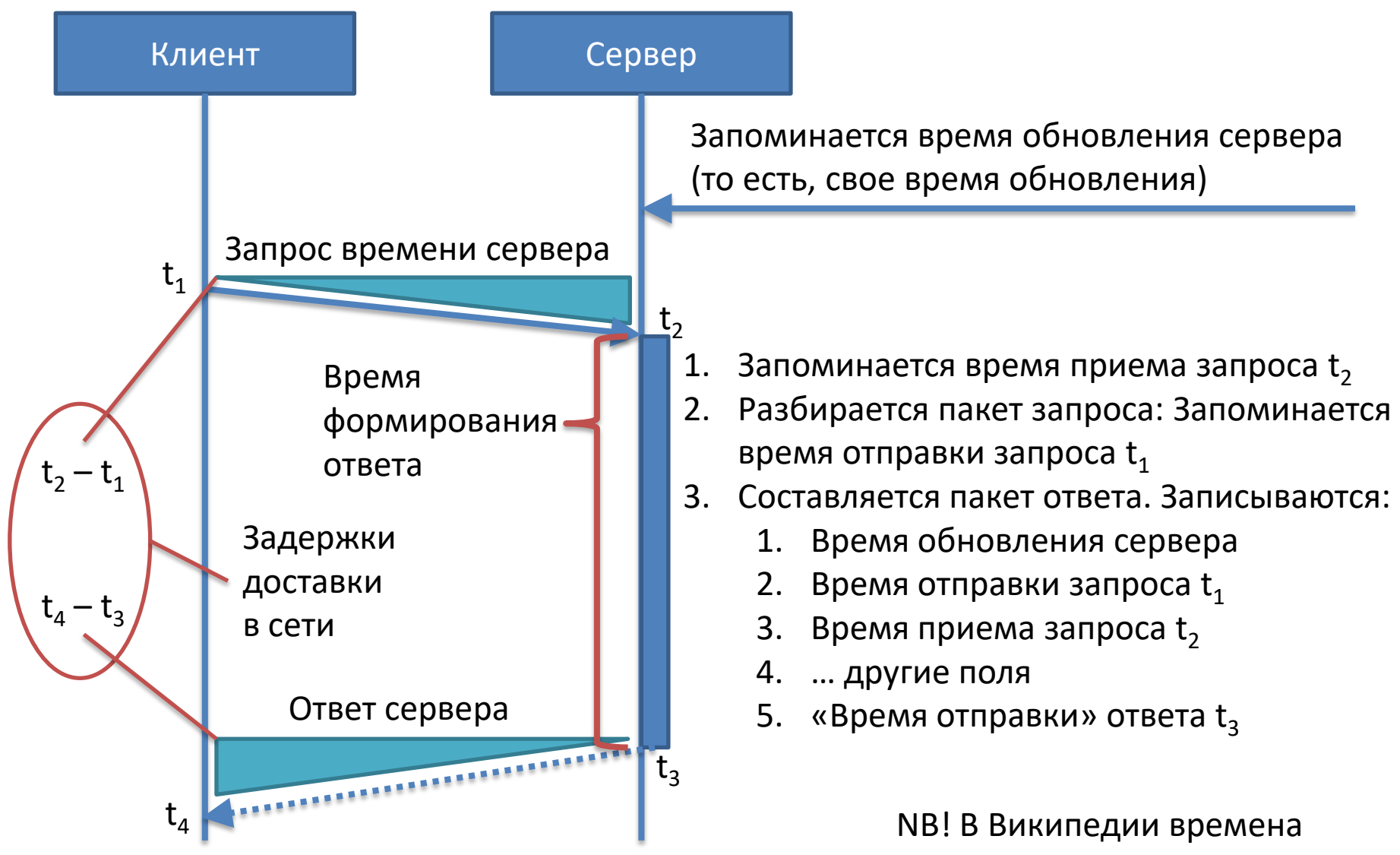

нумеруются с «0», в RFC – c «1»
## Алгоритм  $NTP - 4/5$

• Разница во времени [между таймерами] сервера и клиента ([clock] offset):

$$
\theta = \frac{(t_2 - t_1) + (t_3 - t_4)}{2}
$$

• «Круговая» задержка доставки ([round-trip] delay):

$$
\delta = (t_4 - t_1) - (t_3 - t_2)
$$

# Алгоритм NTP – 5/5

- Значения  $\Theta$  и  $\delta$  используются для набора статистики работы алгоритмов «смягчения» (mitigation)
- Времена  $t_1$  и  $t_3$  определяются программным образом (softstamps) и их значения могут «плавать»

# Протокол NTP – 1/4

- Уровень (по модели OSI): Прикладной – Семейство: TCP/IP
	- Порт/ID: 123/UDP
- Структура пакета описана в RFC 5905
	- Пакет состоит из целого числа 32-битных слов

– Заголовок состоит из 48 байт (12 слов)

• Клиент-серверный, но может использоваться для построения peer-topeer сетей, где каждый участник рассматривается как источник точного времени

# Протокол NTP – 2/4

- Может включаться режим multicast или broadcast, когда клиенты пассивно получают обновления времени после начального калибровочного обмена
- Предусматривает рассылку предупреждения о предстоящем введении дополнительной секунды
- Не предусматривает рассылку информации о временных поясах и летнем времени

# Протокол NTP – 3/4

- Представление времени в NTP:
	- Короткий (NTP short format)
		- 32 бита (16 бит секунды, 16 бит доли секунды)
		- Для указания задержек и дисперсии
	- Временн*а*я метка (NTP timestamp format)
		- 64 бита (32 бита секунды, 32 бита доли секунды)
		- Минимальная доля 2<sup>-32</sup> = 232 пикосекунды
		- Максимально поле секунд содержит 136 лет
		- Отсчитывается с 1 января 1900 года (NB! Не с 1970)
		- Для определения даты получатель должен хотя бы примерно (с точностью 68 лет) знать текущее время

# Протокол NTP – 4/4

- Время в NTP (продолжение):
	- Дата (NTP Date format)
		- 128 бит:
			- 32 бита Номер эры
			- 32 бита Сдвиг в эре (Era offset) секунды с начала эры
			- 64 бита Доли секунд
		- Эра 0 начинается с 1 января 1900 года
		- Эра 1 начнется в 2036 году (предположительно 8 февраля)

## Врезка: Интересные даты NTP

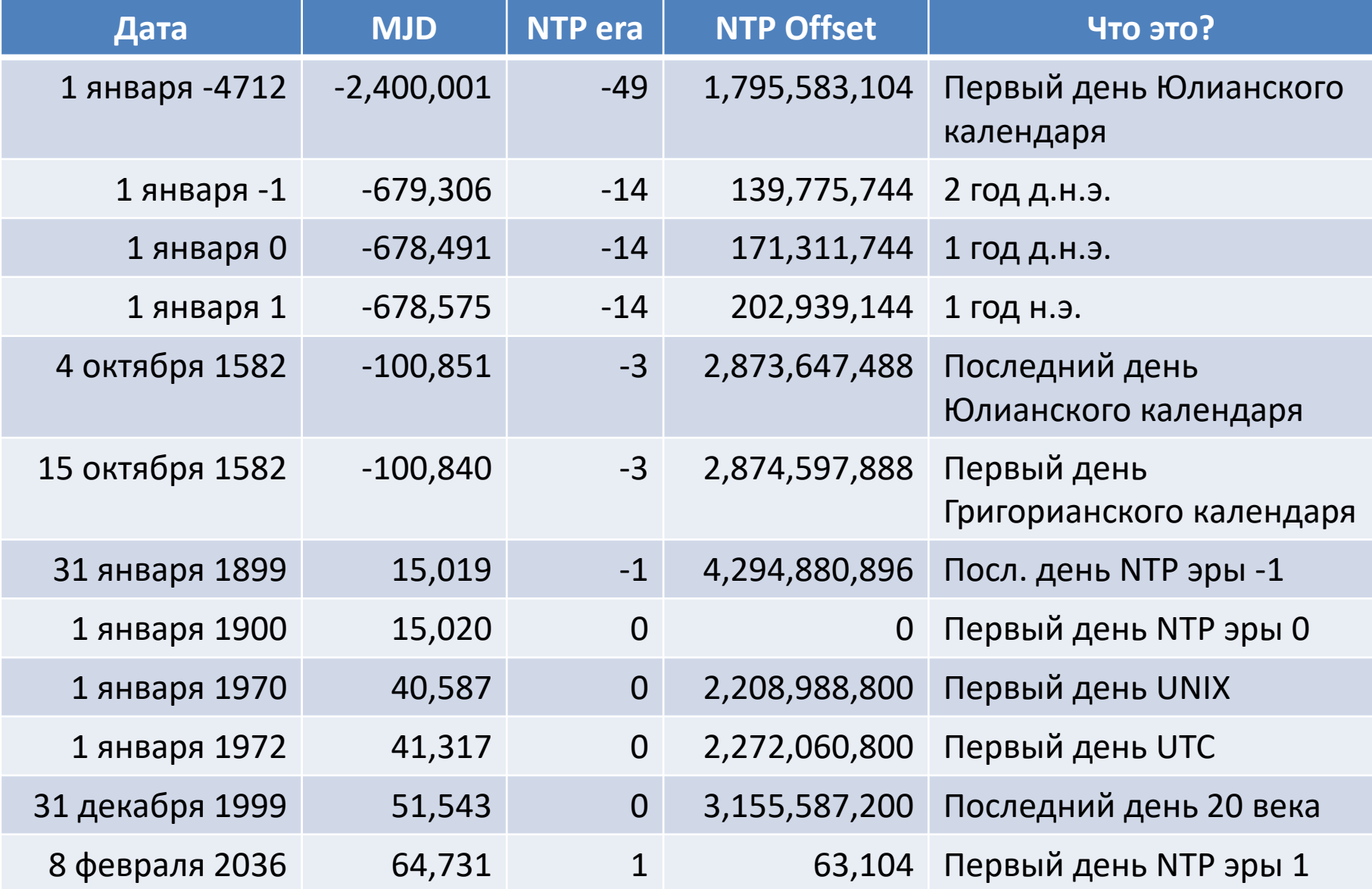

### Врезка: Календари – 1/4

- Календари:
	- Год промежуток между повторяющимися ежегодно событиями:
		- Зимнее солнцестояние (см. Гозекский круг)
		- Восходы Сириуса (см. Древний Египет)
		- Весеннее равноденствие (см. Древний Рим)
	- Отсчет годов ведется от значительных событий:
		- Сотворения мира
		- Основания Рима
		- Вступления на трон первого царя
		- Начала правления новой династии
		- Рождества Христова
		- Хиджры

### Врезка: Календари – 2/4

- Самые известные календари:
	- Юлианский (устарел)
		- Введен Юлием Цезарем 1 января 45 года д.н.э.
		- Действовал в России до 14 февраля 1918 («старый стиль»)
		- Использовался в Греции до 1924, в Турции до 1926 и Египте до 1928
	- Григорианский (действует)
		- Введен папой римским Григорием XIII 4 октября 1582
		- Основной международный календарь
		- Точнее совпадает с солнечным годом
		- Последними перешли Китай в 1949 и Саудовская Аравия в 2016

#### Врезка: Календари – 3/4

- Также действующие календари:
	- Календарь Хиджры (действует)
		- Отсчет ведется от Хиджры (16 июля 622 года н. э.) даты переселения пророка Мухаммеда и первых мусульман из Мекки в Медину
		- Лунный: 12 месяцев, 354 или 355 дней
		- Сутки начинаются в момент захода солнца
		- Месяц начинается в день, когда серп Луны можно видеть в вечерние сумерки впервые после новолуния (обычно через 1…3 дня после новолуния)
		- Месяцы быстро(!) сдвигаются относительно григорианского календаря
		- Используется мусульманами

#### Врезка: Календари – 4/4

- Также действующие календари:
	- Буддийский (действует)
		- Лунно-солнечный:
			- Начало года всегда приходится на декабрь
			- Месяцы привязаны к фазам луны
		- Для соответствия лунных и солнечных периодов, периодически вводятся дополнительные дни и дополнительные месяцы (sic!)  $\rightarrow$  год может длиться 354, 384 или 385 дней (либо 354, 355 и 384)
		- Опережает григорианский календарь на 543 года (2020 соответствует 2563)
		- Используется в Таиланде, Лаосе, Камбодже, Мьянме и на Шри-Ланке

### Врезка: Юлианский период – 1/2

- Юлианский период
	- Используется для целей истории и хронологии
	- Год нумеруется тремя числами индиктом (от 1 до 15), лунным циклом (от 1 до 19) и солнечным циклом (от 1 до 28)
	- Цикл начинается 1 января 4713 до н. э. (все числа были равны 1
	- Длительность цикла в годах равняется 15·19·28 = 7980 лет
	- Конец первого юлианского периода придётся на 23 января 3268 года (по григорианскому календарю – текущему «общечеловеческому»)

### Врезка: Юлианский период – 2/2

- Юлианская дата (JD) количество суток, прошедших начиная с **полудня** понедельника 24 ноября 4714 г. до н. э.
	- Первый день имеет номер 0
	- Даты сменяются в полдень UT или TT
- Модифицированная юлианская дата (Modified Julian Day – MJD)
	- $-MJD = JD 2400000.5$
	- Отсчитывается от **0 часов** 17 ноября 1858 года
	- Предложена в 1957 году Смитсоновской астрофизической обсерваторией

## Clock strata – Часовые уровни – 1/6

- NTP использует иерархическую, «полуслойную» систему связанных серверов времени
- Уровень иерархии называется стратой (лат. stratum – уровень). Ему присваивается номер, начинающийся с нуля
- Нулевым уровнем считаются средства измерения времени (опорные часы)
- Всего может быть 15 слоев. Нахождение в слое 16 интерпретируется как несинхронизованное состояние устройства

# Clock strata – Часовые уровни –  $2/6$

- Сервер, синхронизированный с сервером уровня n, работает на уровне n + 1
	- Номер уровня численно представляет расстояние от опорных часов и используется для предотвращения циклических зависимостей в иерархии
	- Слой не всегда является показателем качества или надежности
- Можно найти свободно доступные сервера уровня 3 и даже уровня 2

## Clock strata – Часовые уровни – 3/6

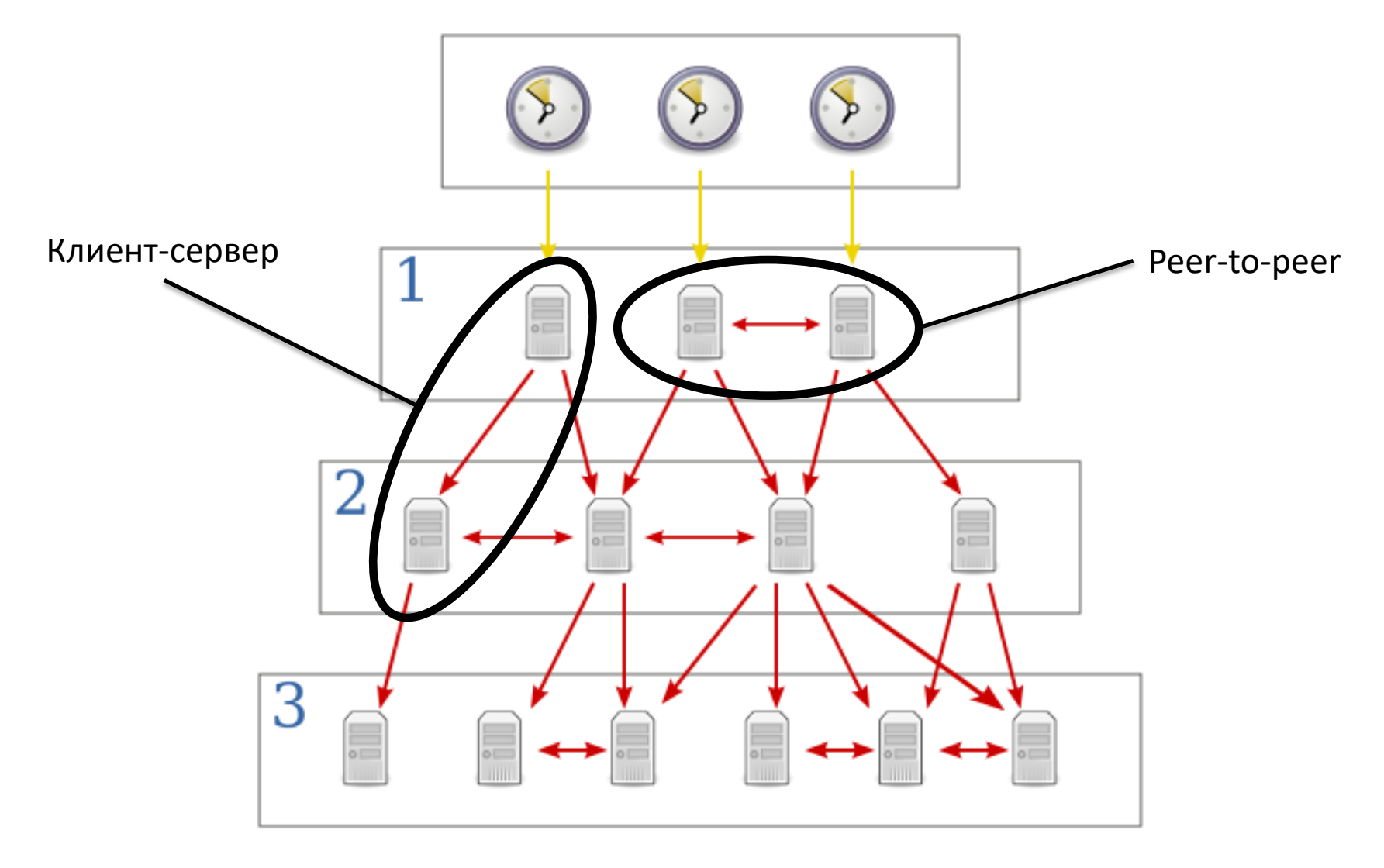

### Clock strata – Часовые уровни – 4/6

- Слой О
	- Высокоточные приборы, служащие эталоном времени (reference clocks), такие как атомные (молекулярные, квантовые) часы, радиочасы или их аналоги
	- Обычно эти устройства не имеют сетевого интерфейса. Они подключены к локальному компьютеру и передают сигналы PPS для синхронизации (см. протокол IRIG), порождая прерывание (см. ОС реального времени)
	- Типичные представители слоя 0: GPS, ГЛОНАСС, атомные эталоны времени

## Clock strata – Часовые уровни – 5/6

- Слой 1
	- Компьютеры, к которым напрямую подключены эталонные часы. Их называют первичными серверами времени
	- Выступают в качестве сетевых серверов времени и отвечают на NTP-запросы, посылаемые компьютерами слоя 2
	- Могут соединяться с другими серверами слоя 1 для проверки работоспособности и резервного копирования

# Clock strata - Часовые уровни - 6/6

- Слой 2 и более низкие
	- Компьютеры, получающие по протоколу NTP время от серверов первого (предыдущего) слоя
	- Обычно подключаются одновременно к нескольким серверам, и используя NTPалгоритм:
		- Получают наилучший образец данных
		- Отсеивают сервера с очевидно неверным временем
	- Могут сравнивать свои данные с другими компьютерами своего слоя для получения стабильных и непротиворечивых данных
	- Являются серверами для следующего слоя

## Реализации NTP - 1/3

- Существует несколько реализаций NTP:
	- Эталонная (reference) см. ниже
	- SNTP (Simple NTP)
		- Не включает долгого хранения состояния
		- Используется во встроенных системах
	- Windows Time
		- Периодически «прыжком» синхронизует время
	- $-$  chrony
		- Предназначения для нестабильных «засыпающих» систем, включая виртуальные машины
	- и другие...

#### Реализации NTP: Эталонная – 2/3

- Эталонная (reference)
	- Развивается более 20 лет совместно с протоколом / алгоритмом
	- Портирована на множество платформ, включая Unix и Windows
	- Была подробно проверена в 2017 с указанием множества потенциальных дыр в безопасности
	- После выхода на пенсию Девида Миллса поддерживается как проект open-source Харланом Стенном (Harlan Stenn)

### Реализации NTP: Эталонная – 3/3

- Включает несколько приложений:
	- ntpdate скачком приводит системное время к точному
	- ntpd сдвигает системное время к точному плавно. «Догоняет» точное время достаточно быстро. «Дожидается» точное время относительно долго
		- Предпочтительно запускать ntpd как системную службу (Windows) или демон (Unix/Linux)
	- ntpq терминальное приложение, позволяющее мониторить состояние системы синхронизации, вводя запросы в окне приложения
- Реализация ntp по умолчанию входит в дистрибутив Unix/Linux, обычно в «обертке» графического интерфейса настройки и мониторинга состояния

#### ПРОТОКОЛ SPT

# Стандарт MIL-STD-1553

- Стандарт МО США (US DoD) последовательной шины передачи данных
- Изначально был разработан для управления авионикой, сейчас широко используется для бортовых систем гражданского и военного назначения
- Число абонентов шины:
	- 1 контроллер шины (Bus Controller, BC)
	- 31 подчиненное устройство (Remote Terminal, RT)
- Стандарт MIL-STD-1773 описывает аналогичную оптическую шину

# Протокол SPT – 1/3

- Название: MIL-Bus Synchronous Packet Transfer
- Особенности:
	- Циклический
	- Синхронизованный
	- Использующий расписание
- Состоит (иерархически) из:
	- Major Frame (0.1 Гц)
	- Minor Frame (1 Гц)
	- Processing frame (10 Гц)

#### Протокол SPT – 2/3

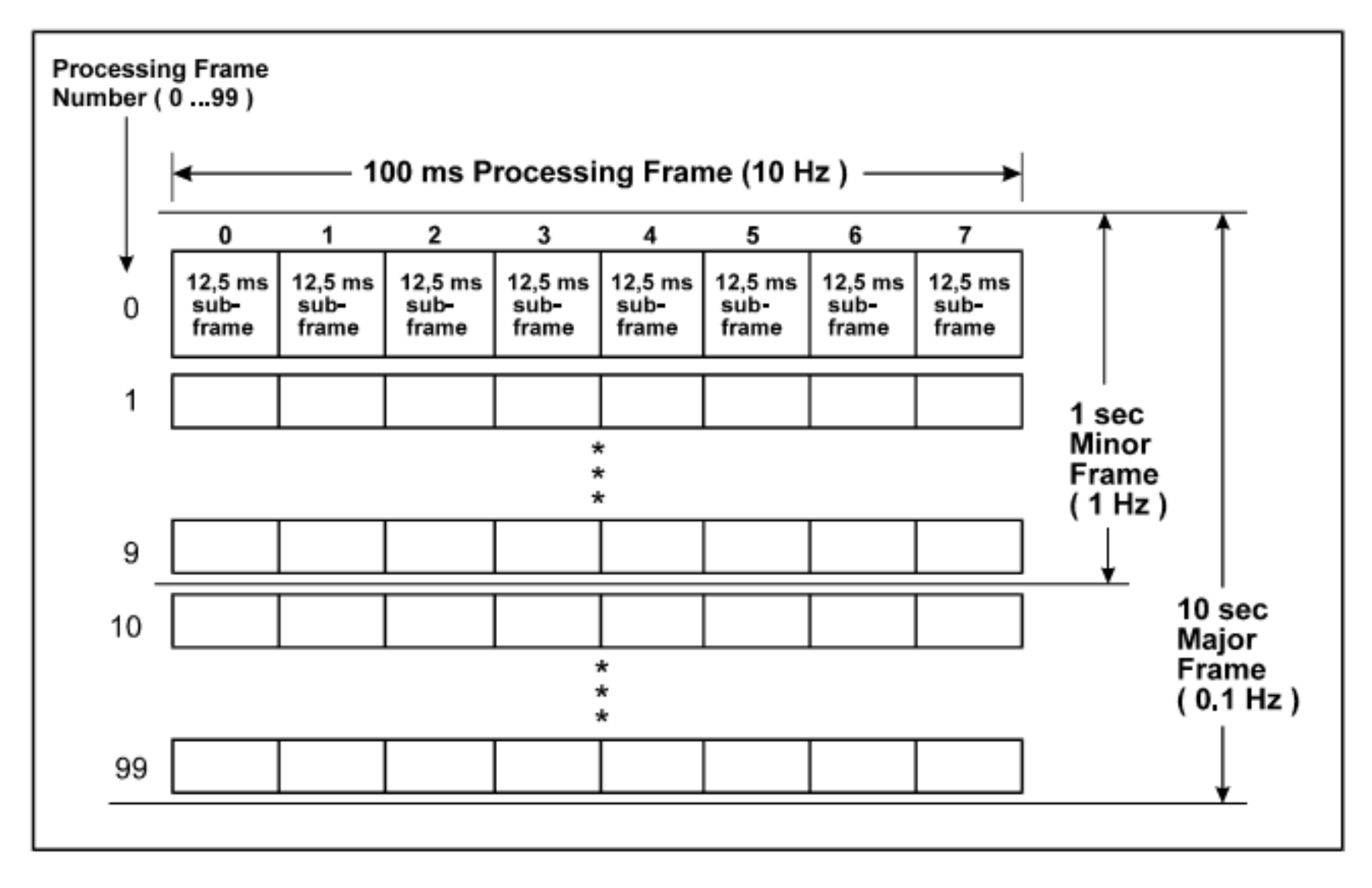

# Протокол SPT – 3/3

- Каждый Processing frame начинается с широковещательной посылки, содержащей номер этого Processing frame в Major Frame
- Каждый Major Frame начинается с посылки широковещательного сообщения, содержащего полную текущую дату и время
- Точность передачи составляет +/- 50µs

### **ПРОТОКОЛ IRIG**

# $IRIG - 1/3$

- IRIG (Inter-range instrumentation group time codes) – форматы кодирования информации о времени, используемые для ее распространения
- Источники точного времени (например, атомные осцилляторы, приемники GPS) часто оборудованы выводом IRIG
- 1960 принята первая версия стандарта

# IRIG – 2/3

- IRIG-B TBD
- IRIG-H 1 PPS 1 импульс в секунду передаются импульсы и метка времени
- 10 MHz импульсы синхронизации

IRIG – 3/3

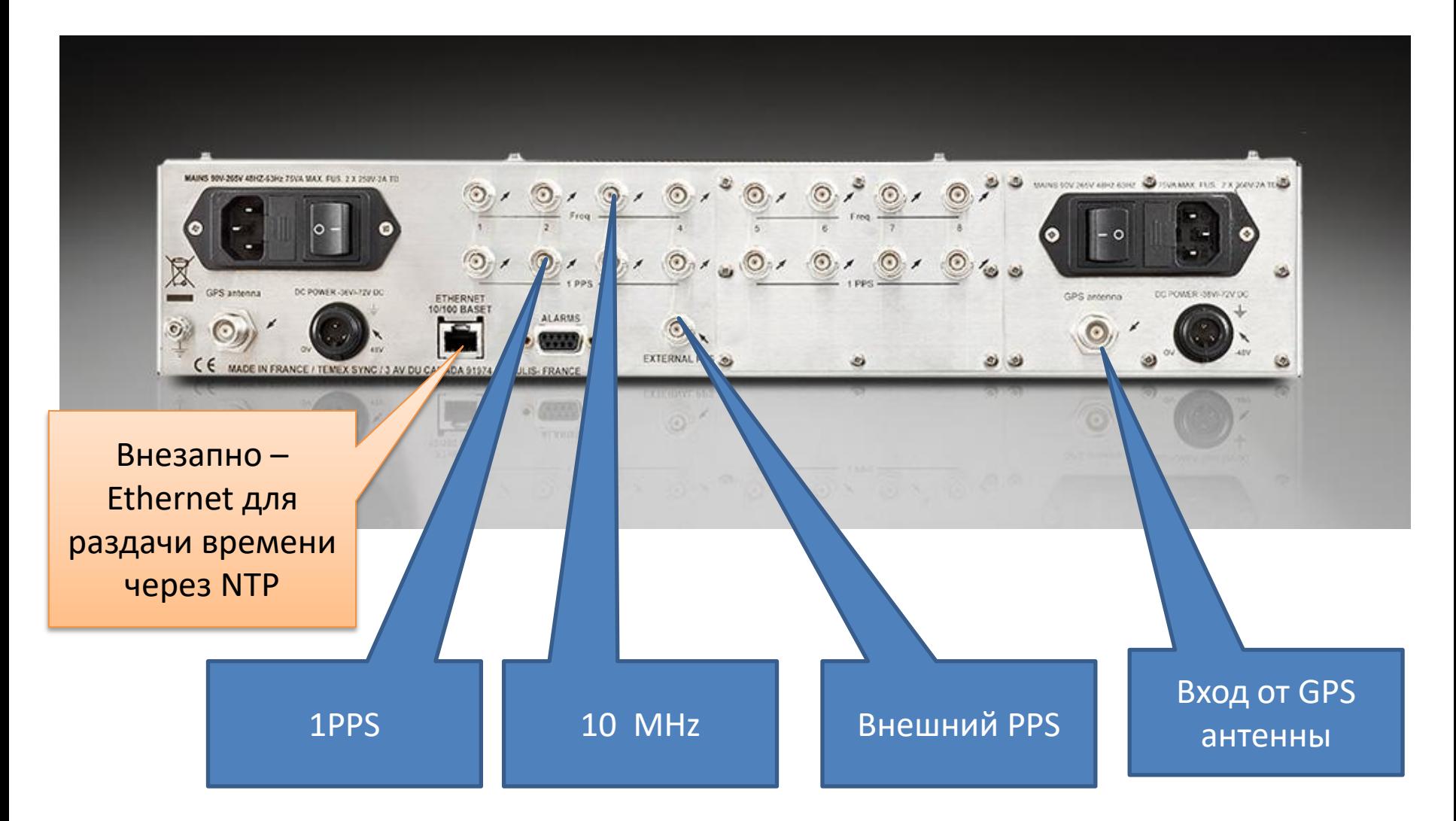

# **СИСТЕМЫ РЕАЛЬНОГО ВРЕМЕНИ**

Коэффициент ускорения

«Жесткое» и «мягкое» реальное время

# Определения – 1/2

- Общие определения:
	- Система реального времени (СРВ) реагирует на события во внешней по отношению к системе среде или воздействовать на среду в рамках требуемых временных ограничений
	- Real-time system controls an environment by receiving data, processing them, and returning the results sufficiently quickly to affect the environment at that time

## Определения – 2/2

- В моделировании:
	- Модельное время СРВ движется с той же скоростью, что и мировое время
- В системах обработки информации:
	- Результат выдается без различимой задержки

#### СРВ – общие замечания

- Характерное время задержки реакции миллисекунды, иногда – микросекунды (бывают и сравнительно большие времена)
- СРВ часто путают с высокопроизводительными системами
- Существуют near real-time системы, в которых задержка обработки данных стабильна и они выдают результат с той же интенсивностью, что и получают входные данные, но результат «сдвинут»

#### Характеристики

- Дедлайн (deadline) критический срок обслуживания, предельный срок завершения какой-либо работы
- Латентность (latency) время отклика (время задержки) системы на внешние события
- Джиттер (jitter) разброс значений времени отклика
# Типы СРВ

- По допустимости нарушений временных ограничений:
	- Жёсткого реального времени (hard real-time)
		- Нарушения равнозначны отказу системы
	- Firm real-time
		- Нечастые нарушения позволяют СРВ функционировать, но могут привести к снижению качества работы
		- Полезность результата после дедлайна нулевая
	- Мягкого реального времени (soft real-time)
		- Нарушения приводят лишь к снижению качества работы системы

### Коэффициент ускорения

- В РИС часто используется работа в режиме near real-time и/или с использованием коэффициента ускорения относительно мирового времени
- Коэффициент ускорения может быть:
	- Равен единице
	- Быть меньше единицы
	- Быть больше единицы

# **ОПЕРАЦИОННЫЕ СИСТЕМЫ РЕАЛЬНОГО ВРЕМЕНИ**

# Определения – 1/3

• Операционная система реального времени (ОС РВ, real-time operating system, RTOS) тип ОС, основное назначение которой предоставление необходимого и достаточного набора функций для проектирования, разработки и функционирования систем реального времени на конкретном аппаратном оборудовании

# Определения – 2/3

- The Single UNIX Specification, version 2:
	- Realtime in operating systems: the ability of the operating system to provide a required level of service in a bounded response time
	- Реальное время в операционных системах это способность ОС обеспечить требуемый уровень сервиса в определённый промежуток времени

# Определения – 3/3

- СРВ аппаратно-программный комплекс, реагирующий в предсказуемые времена на непредсказуемый поток внешних событий. Следовательно:
	- Система должна успеть отреагировать (породить результат) на событие, за время не большее deadline

#### **Выполнимо**

– Система должна успевать реагировать на одновременно происходящие события **Принципиально недостижимо в общем случае!**

### Как устроена задержка?

- Реакция СРВ на событие процесс получения входных данных, их обработки и выдача полученного результата. Можно считать, что состоит из этапов:
	- Запись в буфер данных от внешнего источника
	- Порождение события о приходе данных (прерывание)
	- Активация обработчика прерывания (кода, считывающего входные данные и порождающего результат)
	- Запись результата в буфер, доступный внешним устройствам

#### Задержка в картинках

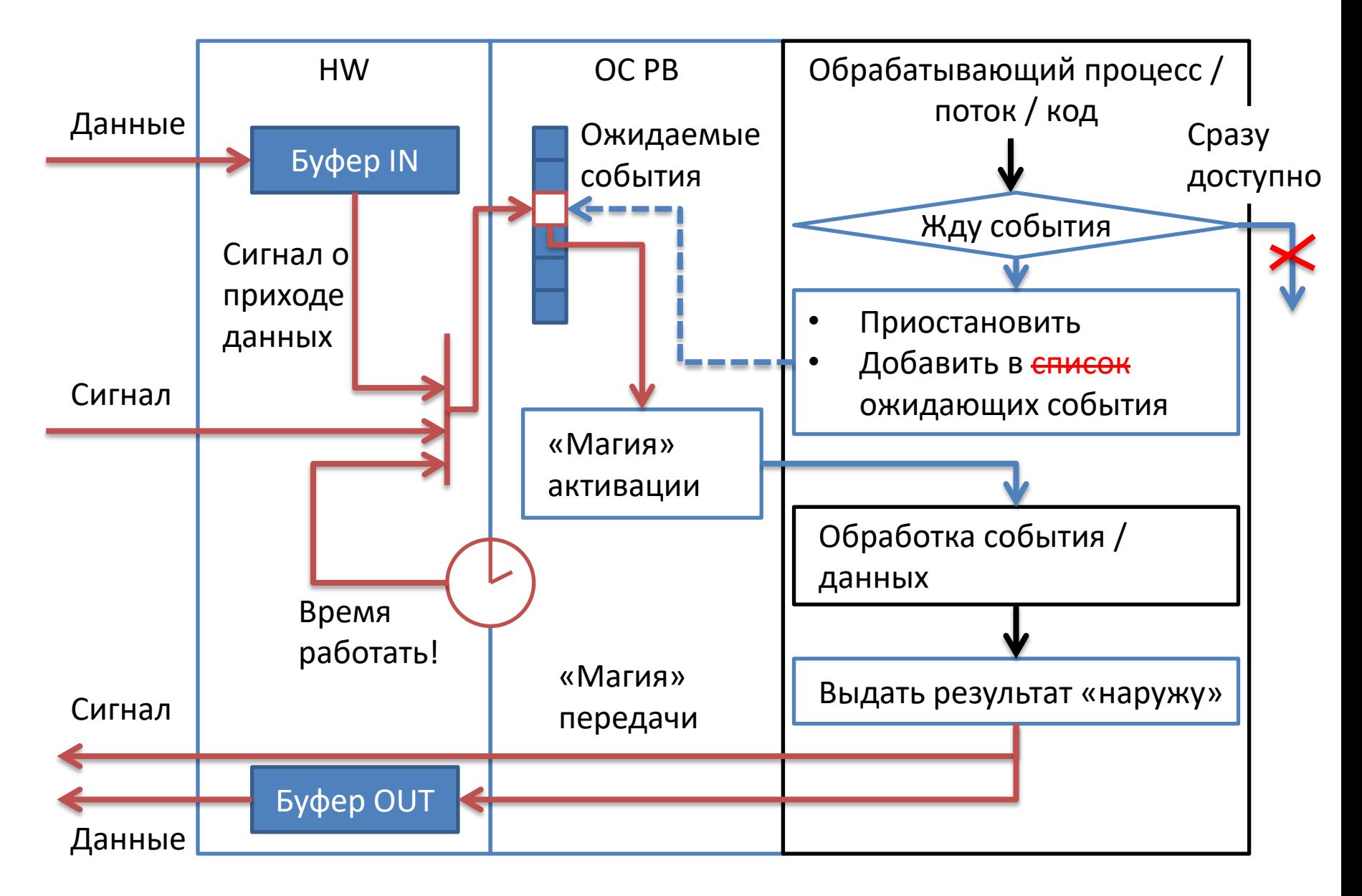

# Задержка - подробнее - 1/2

- Приход данных, сигнал о [внешнем] событии и наступление момента времени преобразуются однотипно в сигнал о наступлении события
- Таймер может быть программным, аппаратным и их комбинацией
- Регистрация нескольких обработчиков одного и того же события для ОС РВ нехарактерна

### Задержка – подробнее – 2/2

- Система в целом строится так, чтобы регистрация обработчиков событий происходила до фактического возникновения событий
	- Иначе принципиально невозможно гарантировать время реакции
- Активация обработчика в ОС РВ «быстрая» и отличается от «обычных» ОС
- Выдача результата потребителю операция, по сути обратная обработке сигнала

# Задержка и ОС РВ

- ОС РВ контролирует:
	- Задержку активации обрабатывающего кода по событию
	- Задержку выдачи результата вовне («делания» его доступным внешним устройствам)
- ОС РВ не контролирует:
	- Время обработки данных
- Как может влиять на обработку данных:
	- Ограничить максимальное время обработки
	- Отслеживать приоритеты (если обработка длится больше одного цикла активации кода)

# Классификация ОС РВ

- Основными архитектурами ОС РВ являются:
	- Монолитная
	- Модульная
	- Уровневая (слоевая)
	- Микроядерная («клиент-сервер»)
- По способу разработки СПО:
	- Self-hosted
	- Host/Target

### Архитектура ОС РВ - монолитная - 1/4

- ОС РВ монолитной архитектуры обладает следующими особенностями:
	- ОС формируется как неделимый набор модулей ядра
	- Предоставляет СПО интерфейсы ко всему оборудованию через API ядра

### Архитектура ОС РВ – монолитная – 2/4

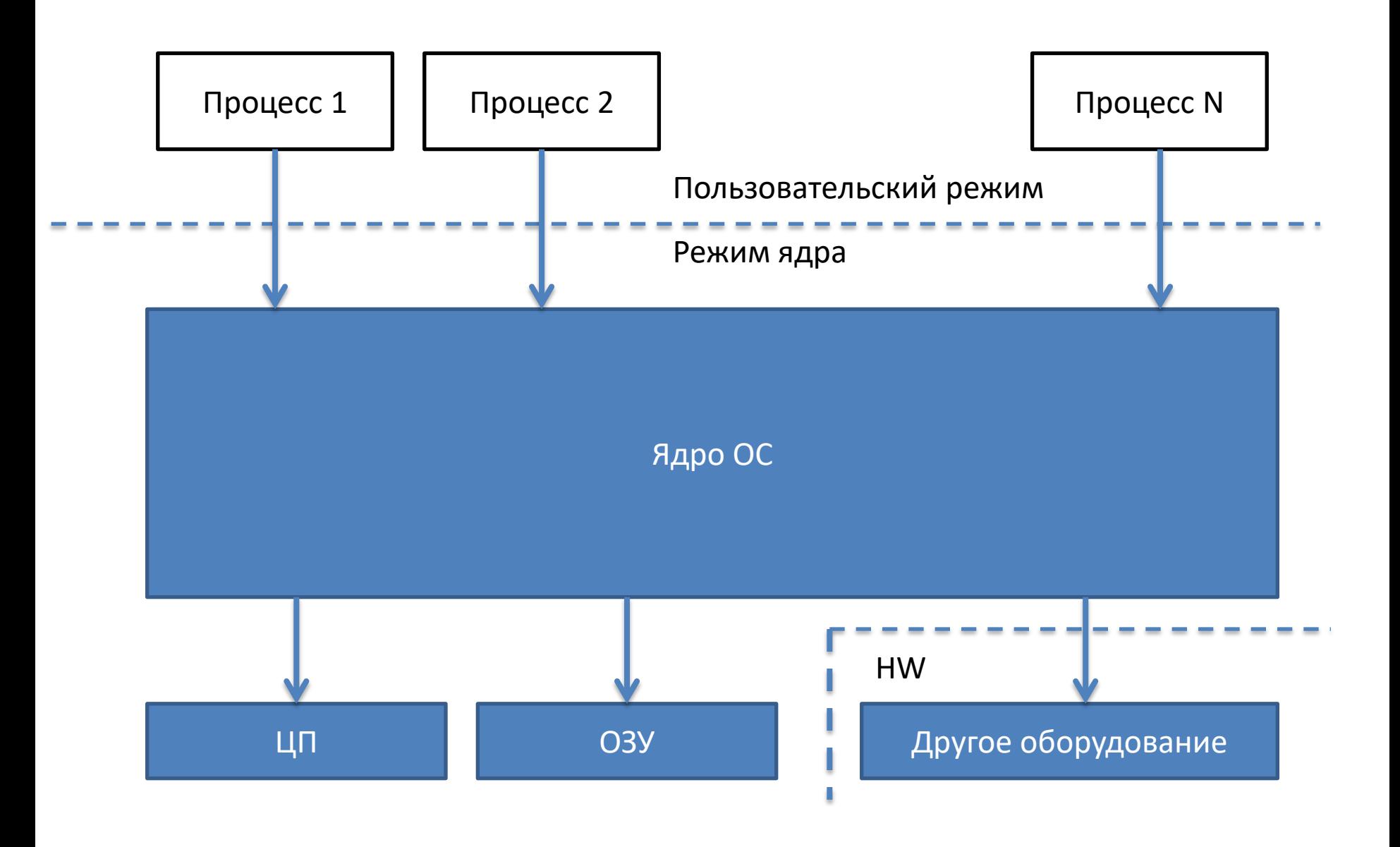

#### Архитектура ОС РВ – монолитная – 3/4

- Преимущество:
	- Относительная быстрота работы. Однако, достигается это, в-основном, за счет написания значительных частей ОС на ассемблере

#### Архитектура ОС РВ - монолитная - 4/4

- Недостатки:
	- Ядро не может быть прервано СПО (nonpreemptable), при этом все вызовы API выполняются в ядре → Может приводить к «захвату» ЦП низкоприоритетной (НП) задачей
		- Например, НП задача запросила выделение памяти через системный вызов  $\rightarrow$  до окончания этого вызова сигнал активации ВП задачи не сработает
	- Сложность переноса на новые архитектуры процессора из-за значительных ассемблерных вставок
	- Изменение части ядра требует его полной перекомпиляции

### Архитектура ОС РВ – модульная – 1/3

- Модульная архитектура отличается от монолитной структурой ядра:
	- Функции ядра организуются в иерархию модулей, имеющих «северный» и «южный» интерфейсы
	- В некоторых реализациях ОС многослойность реализуется за счет иерархии режимов процессора

### Архитектура ОС РВ – модульная – 2/3

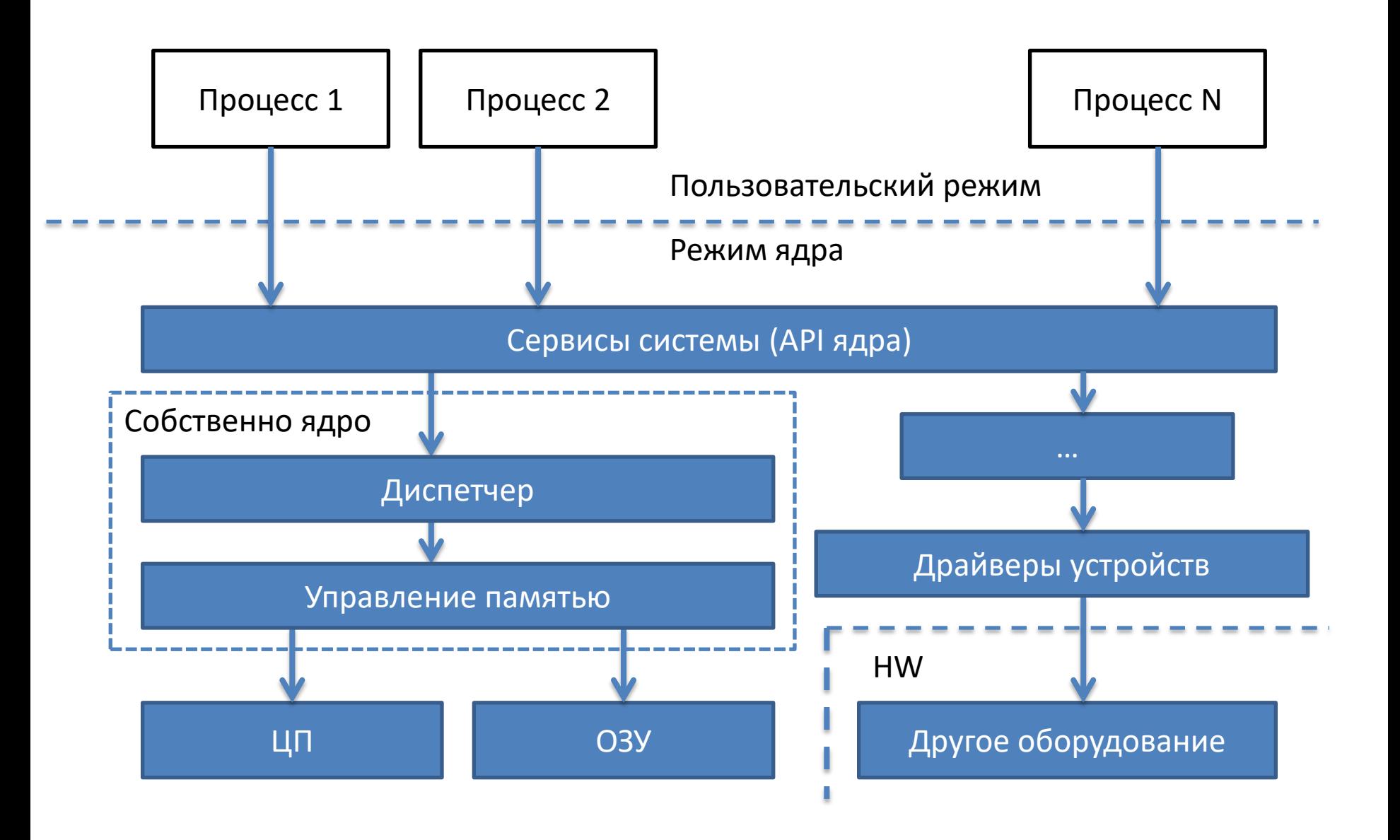

#### Архитектура ОС РВ – модульная – 3/3

- Преимущества:
	- Упрощение отладки ОС
	- Возможность замены реализаций слоев независимо от других
- Недостатки:
	- Непрерываемость функций ядра (аналогично монолитной архитектуре)

#### Архитектура ОС РВ – уровневая – 1/3

- Уровневая архитектура:
	- Основные сервисы ОС формируют ядро, но часть модулей доступна к аппаратуре находится вне ядра
	- СПО имеет возможность получить доступ к аппаратуре не только через ядро ОС, но и напрямую
	- СПО организуется в виде единственного процесса. Максимальный вариант многозадачности – потоки в этом процессе

### Архитектура ОС РВ – уровневая – 2/3

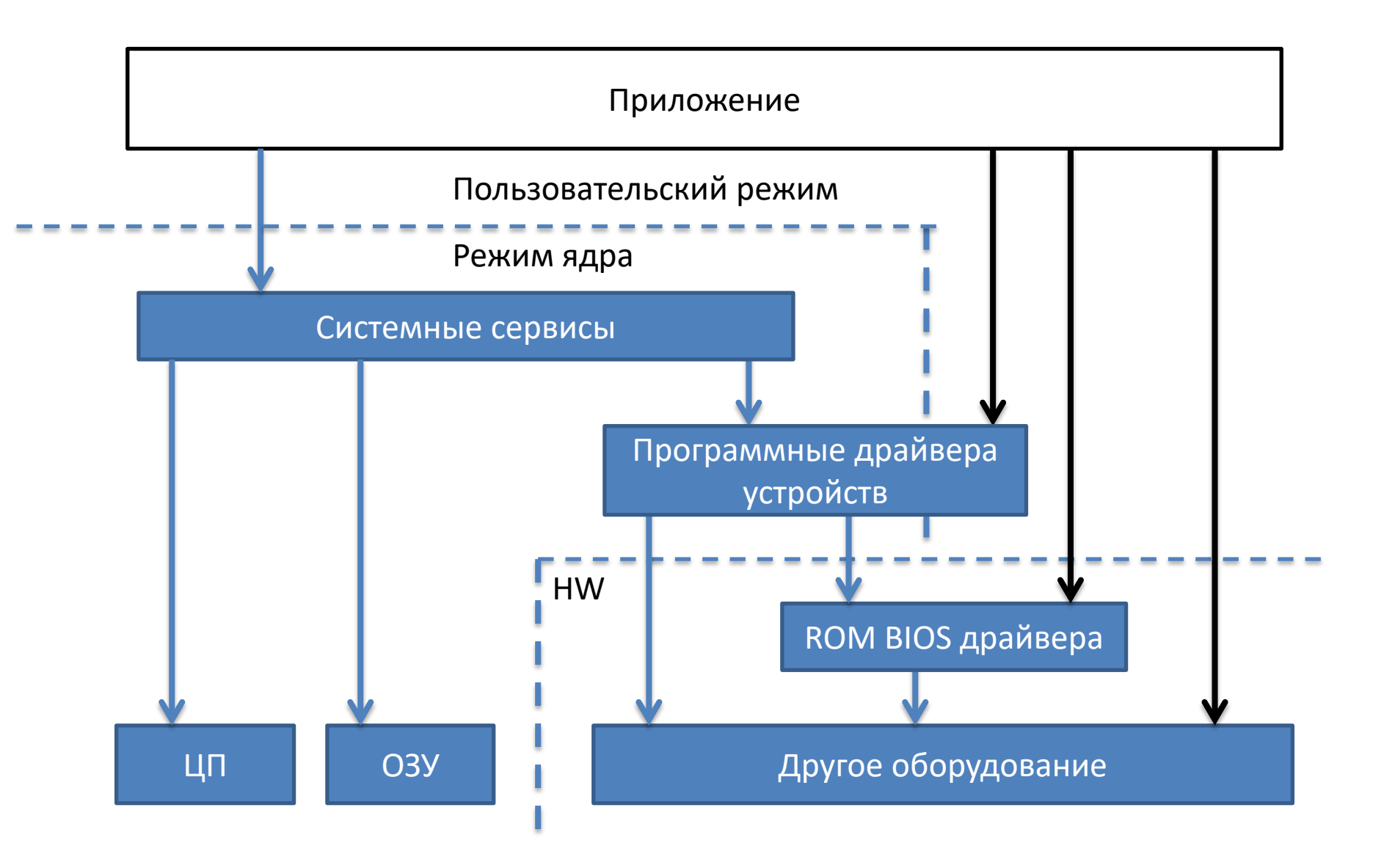

### Архитектура ОС РВ – уровневая – 3/3

- Преимущества:
	- Нет переключения процессов, а только потоков (меньше накладные расходы) → высокая скорость
	- Меньше накладных расходов на управление виртуальной памятью процессов (доступ к реальному ОЗУ)
- Недостатки:
	- Главным недостатком таких систем является отсутствие многопроцессности:
		- Приложение монолитно и изменяется целиком при обновлении
		- Нет защиты от аварии «падает» приложение целиком

### Архитектура ОС РВ – микроядерная – 1/4

- Микроядерная («клиент-сервер»):
	- Сервисы ОС выносятся в виде серверов на уровень пользователя
	- Микроядро ОС транслирует запросы от СПО (клиентов) к системным сервисам (серверам)
- Основные функции микроядра:
	- Базовые методы IPC (не все) основная задача микроядра
	- Диспетчер
		- Например, в QNX микроядро управляет потоками, но не процессами
	- Управление виртуальной памятью (не всегда)

### Архитектура ОС РВ – микроядерная – 2/4

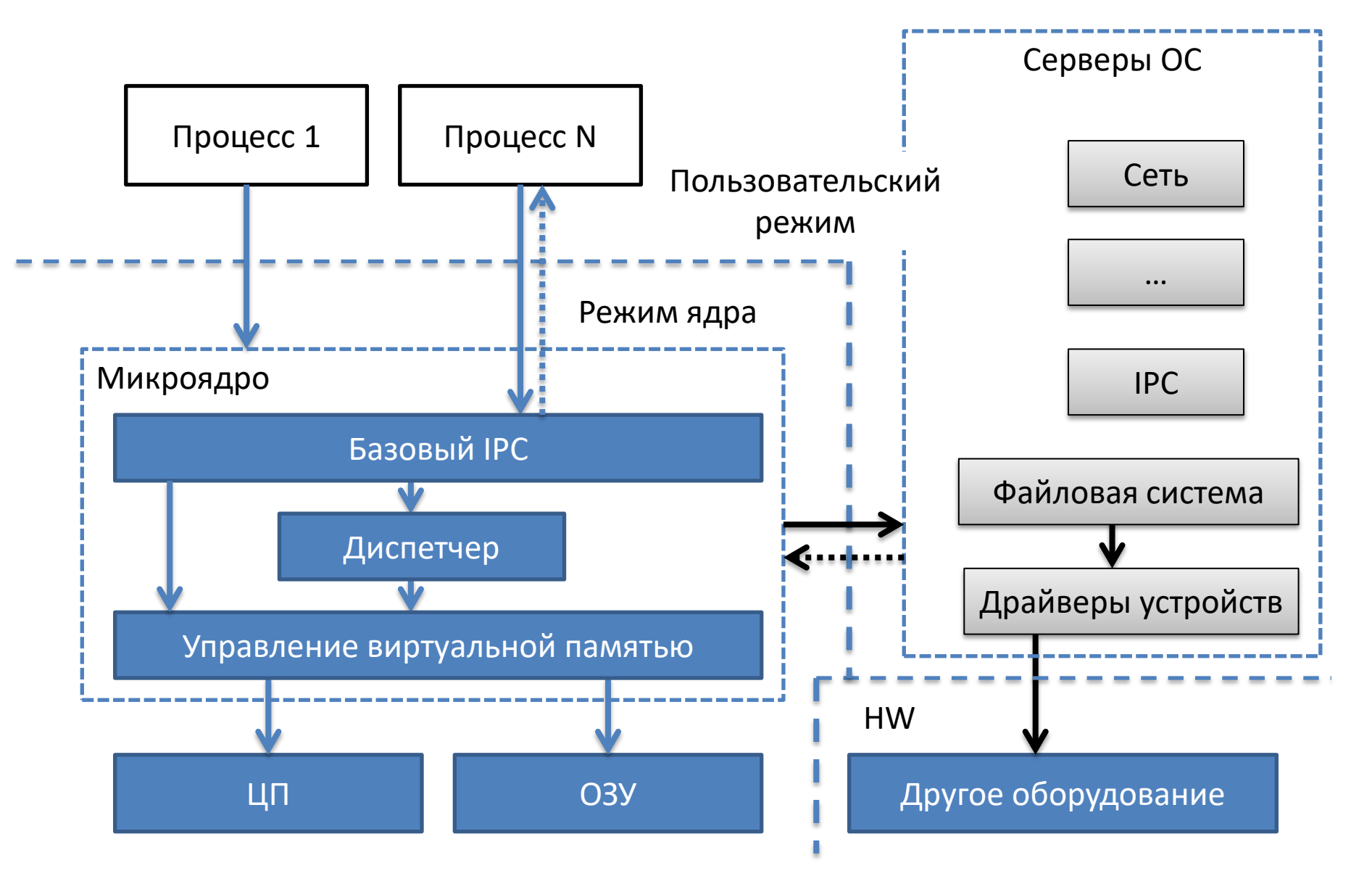

### Архитектура ОС РВ – микроядерная – 3/4

- Преимущества микроядерной архитектуры:
	- Надёжность  $\rightarrow$  каждый сервис отдельное приложение, его легче отладить
	- Гибкость  $\rightarrow$  ненужные сервисы можно исключить без изменения микроядра
	- $-$  Отказоустойчивость  $\rightarrow$  «зависший» сервис находится на уровне приложений и может быть перезапущен без перезагрузки системы (но все равно авария!)
	- Расширяемость
	- Легко перейти к распределенной ОС

### Архитектура ОС РВ – микроядерная – 4/4

- Недостатки микроядра:
	- Каждый вызов приводит к 4 переключениям режима:
		- Пользовательский клиента  $\rightarrow$  микроядро
		- Микроядро  $\rightarrow$  пользовательский сервера
		- Пользовательский сервера  $\rightarrow$  микроядро
		- Микроядро  $\rightarrow$  пользовательский клиента
	- Например, в Windows NT при переходе к четвертой версии «загнали» значительную часть серверов обратно в ядро, что радикально повысило производительность

# Основные ОС РВ: QNX

- Микроядерная
- Относится к Self-hosted
- Портирована на все основные платформы, включая специфические отечественные (например, Эльбрус)
- Доступна в РФ как
	- ЗОСРВ КПДА.00002-01 (двоичная совместимость с QNX 4.25)
	- ЗОСРВ «Нейтрино» КПДА.10964-01

# Основные ОС РВ: VxWorks

- Микроядерная
- Относится к Host/Target
- Поддерживает многопроцессорность:
	- Асимметричную (ASMP Asymmetrical MultiProcessing)
		- Каждый микропроцессор (ядро) исполняет отдельный экземпляр ОС
		- Распределение процессов по процессорам выполняет разработчик СПО
		- $\rightarrow$  Сложно, но есть детерминированностью
	- Симметричную (SMP Symmetrical MultiProcessing)
		- Многопроцессорная система «видна» как виртуальная однопроцессорная
		- Нагрузка между процессорами распределяется автоматически
		- Упрощает разработку ПО, но нет предсказуемости исполнения